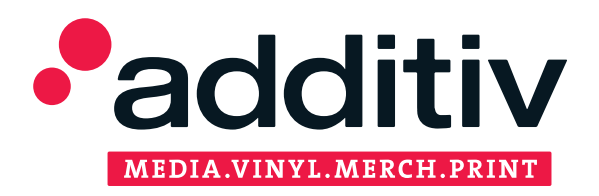

## **DRUCKDATEN CHECKLISTE TEXTILDRUCK**

Anleitung zur Erstellung von Grafikdaten für den Textildruck

## **SIEBDRUCK**

- Geeignete Formate: PDF, AI, EPS
- Nur Vektorgrafiken (keine Pixelbilder)
- Farbmodus: CMYK bzw. Farben als Sonderfarben (Pantone) festgelegt
- Schriften eingebettet oder in Pfade gewandelt
- Das Druckmotiv muss in der Originalgröße des finalen Druck angelegt sein

## **PICTURE-SIEBDRUCK**

- Geeignete Formate: PDF, AI, EPS, PSD, JPG, TIFF
- Vektorgrafiken mit vielen Farben oder Pixelbilder
- Farbmodus: CMYK
- Schriften eingebettet oder in Pfade gewandelt
- Das Druckmotiv muss in der Originalgröße des finalen Druck angelegt sein

## **DIGITALDRUCK - DTG**

- Geeignete Formate: PDF, PSD, JPG, TIFF
- Auflösung: mindestens 300dpi
- Farbmodus: CMYK
- Nur auf weißem bzw. transparentem Hintergrund
- Bei PSD Schriftebenen gerastert
- Das Druckmotiv muss in der Originalgröße des finalen Druck angelegt sein